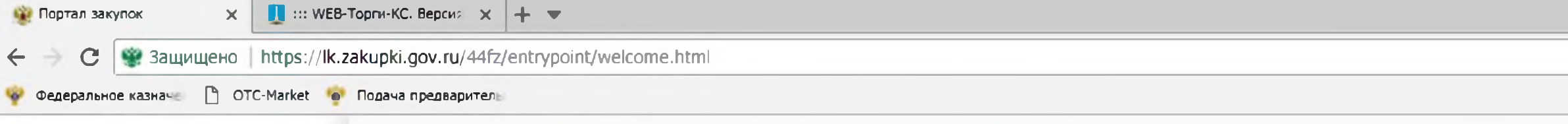

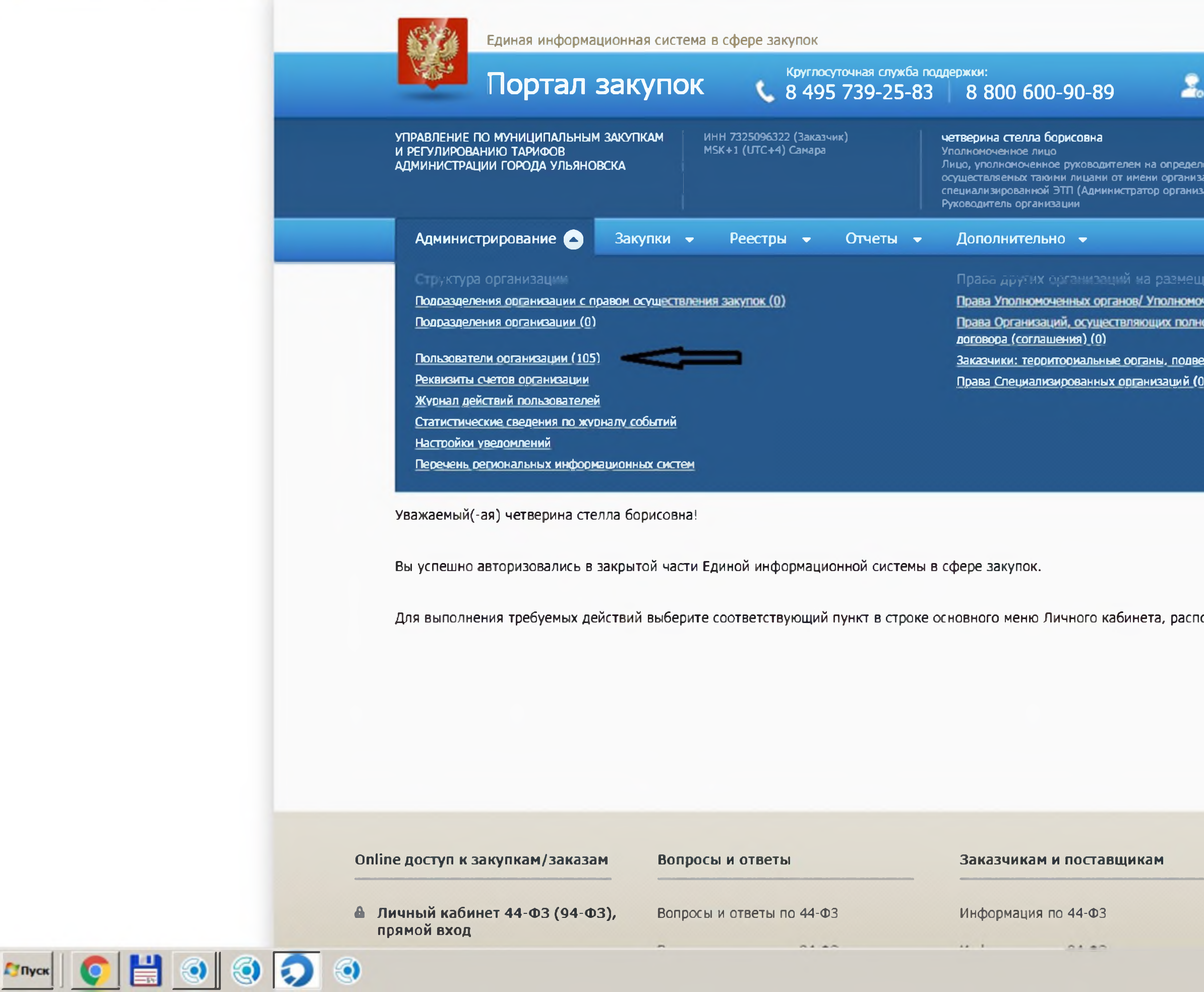

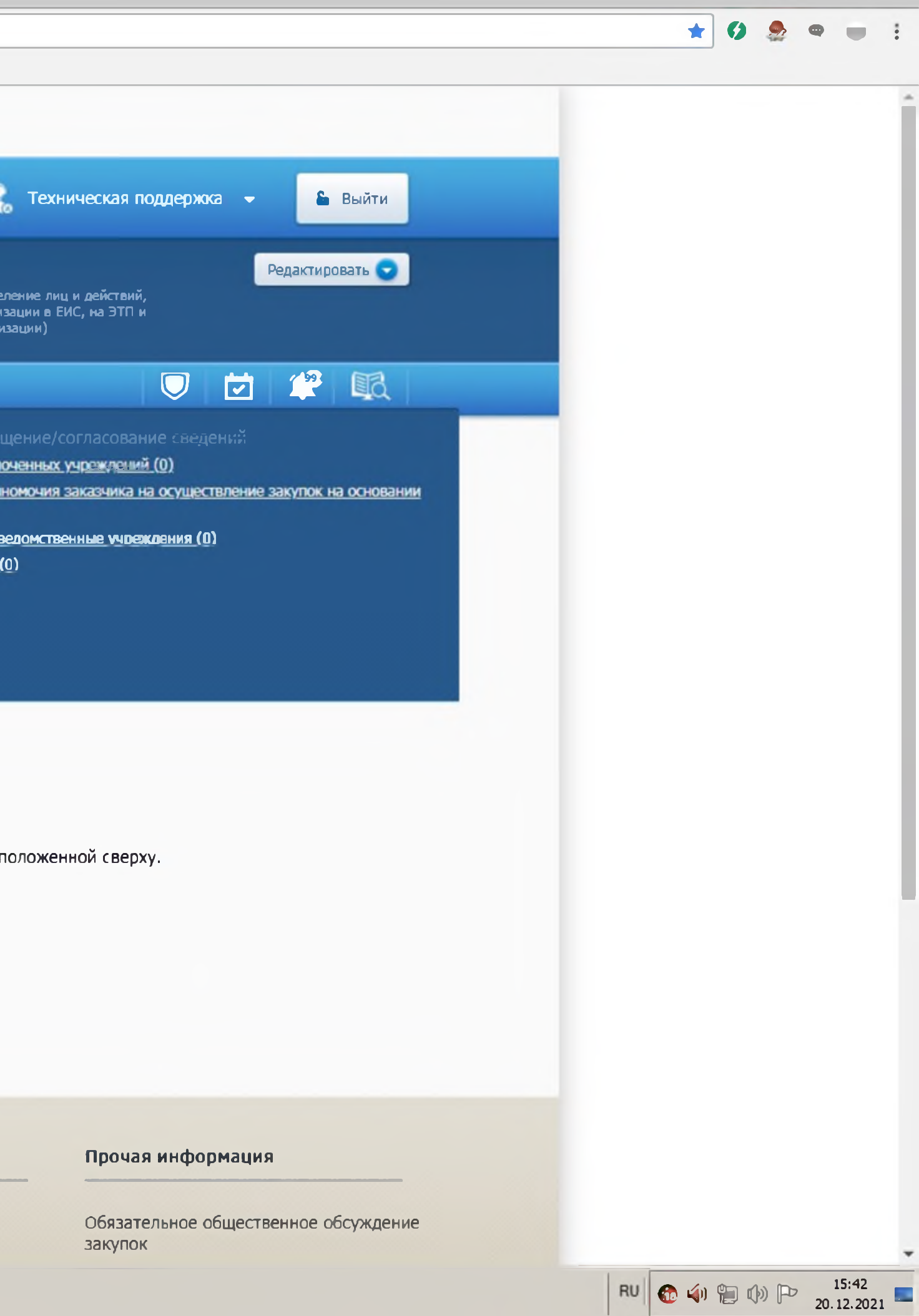

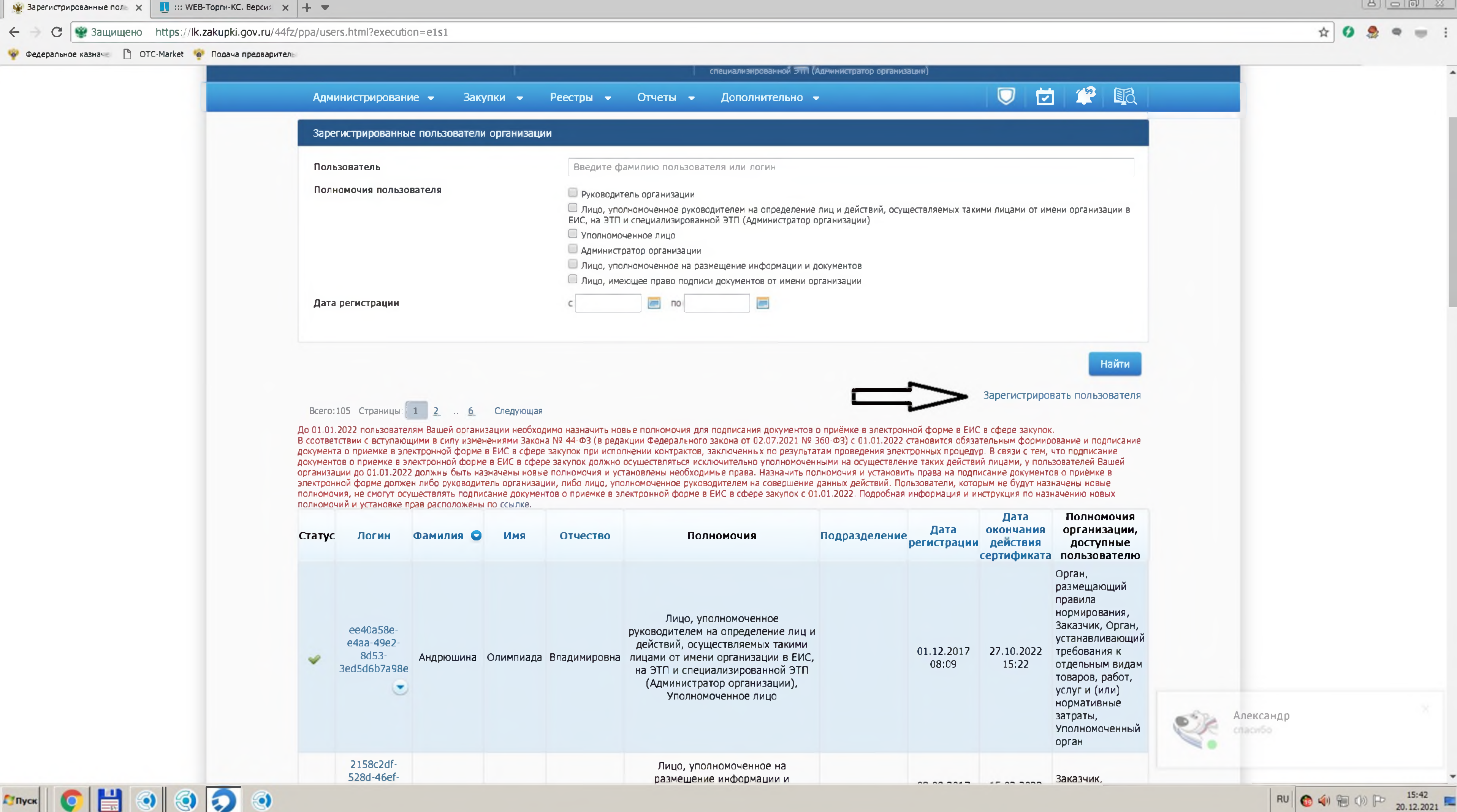

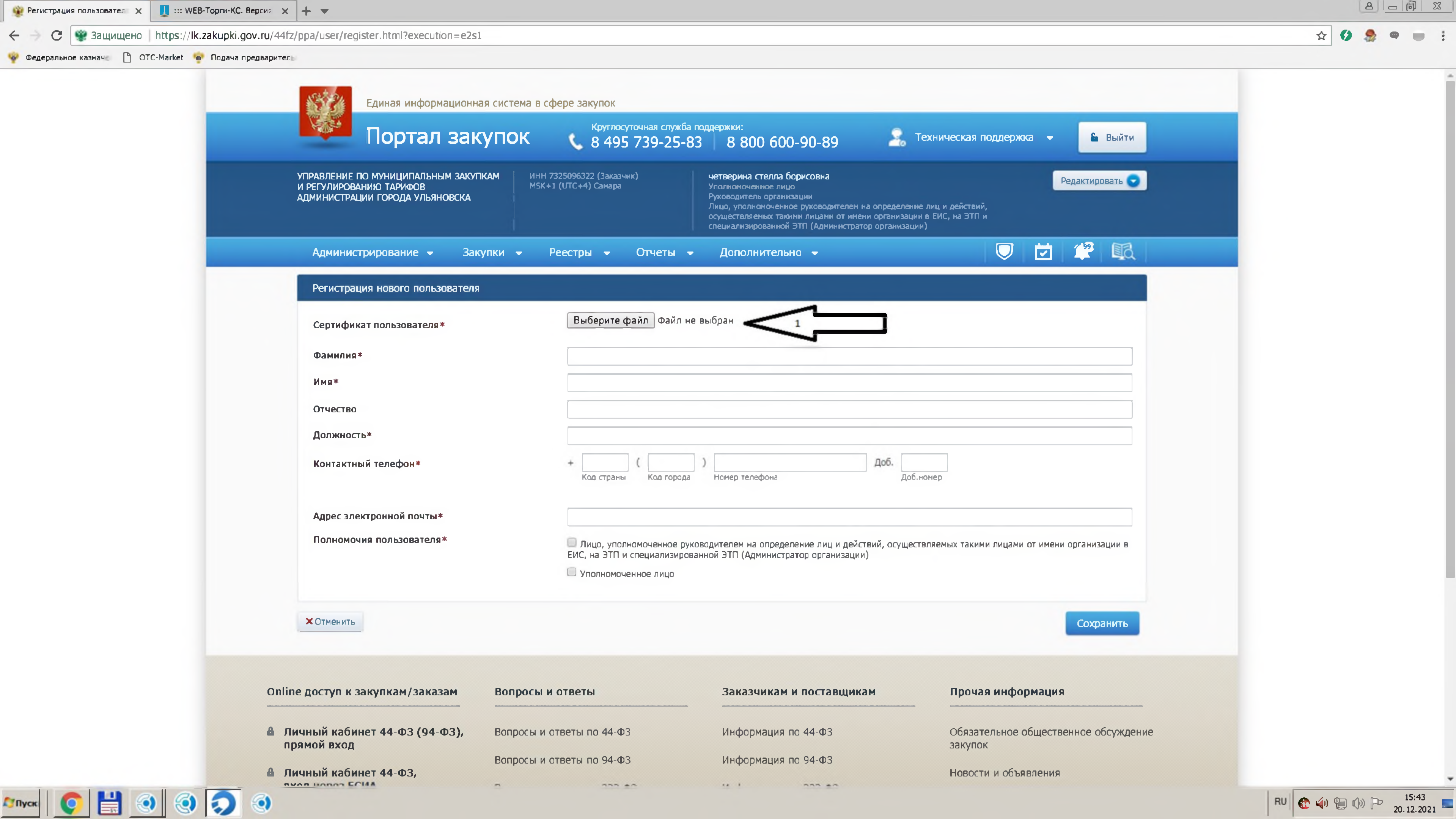

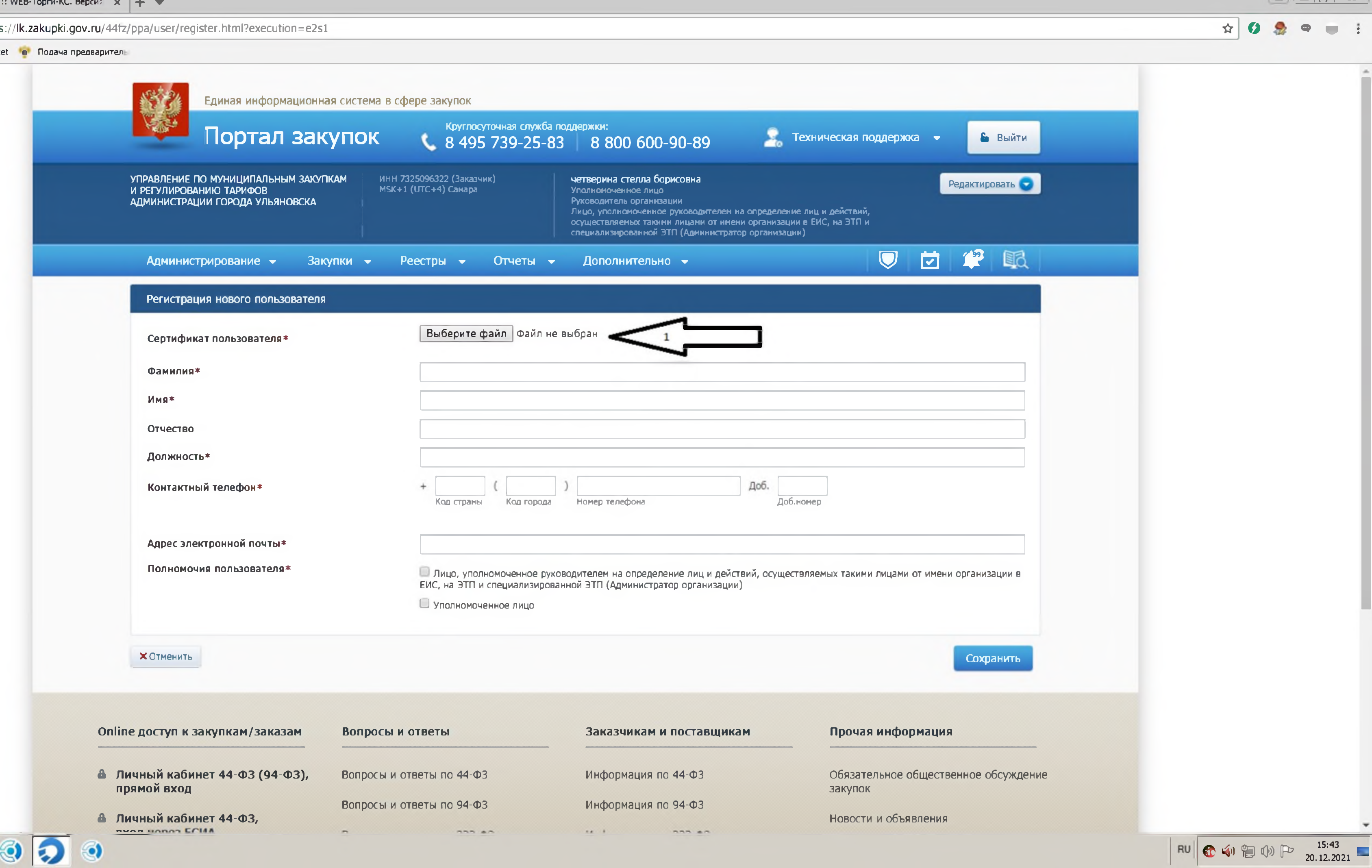

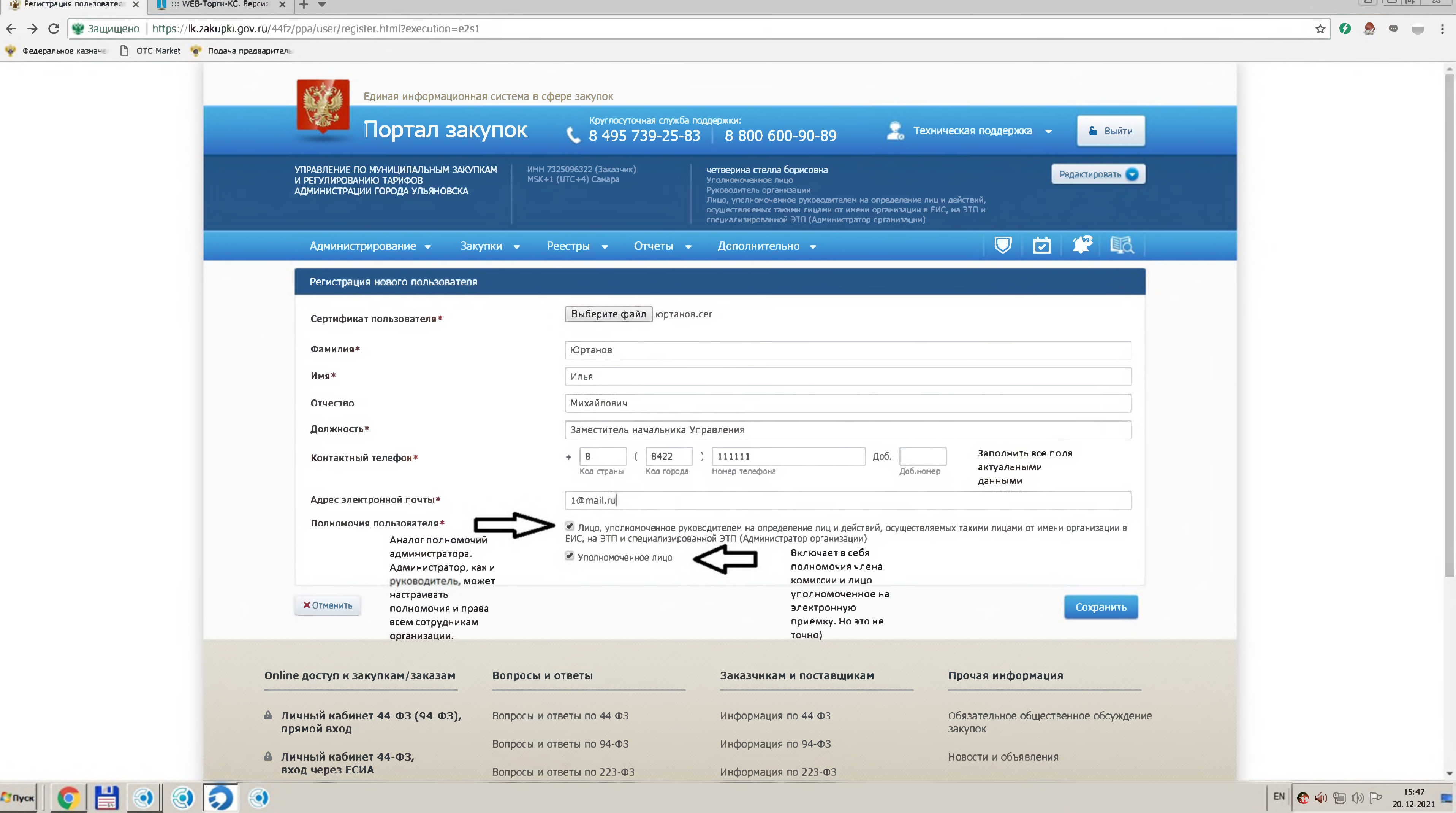

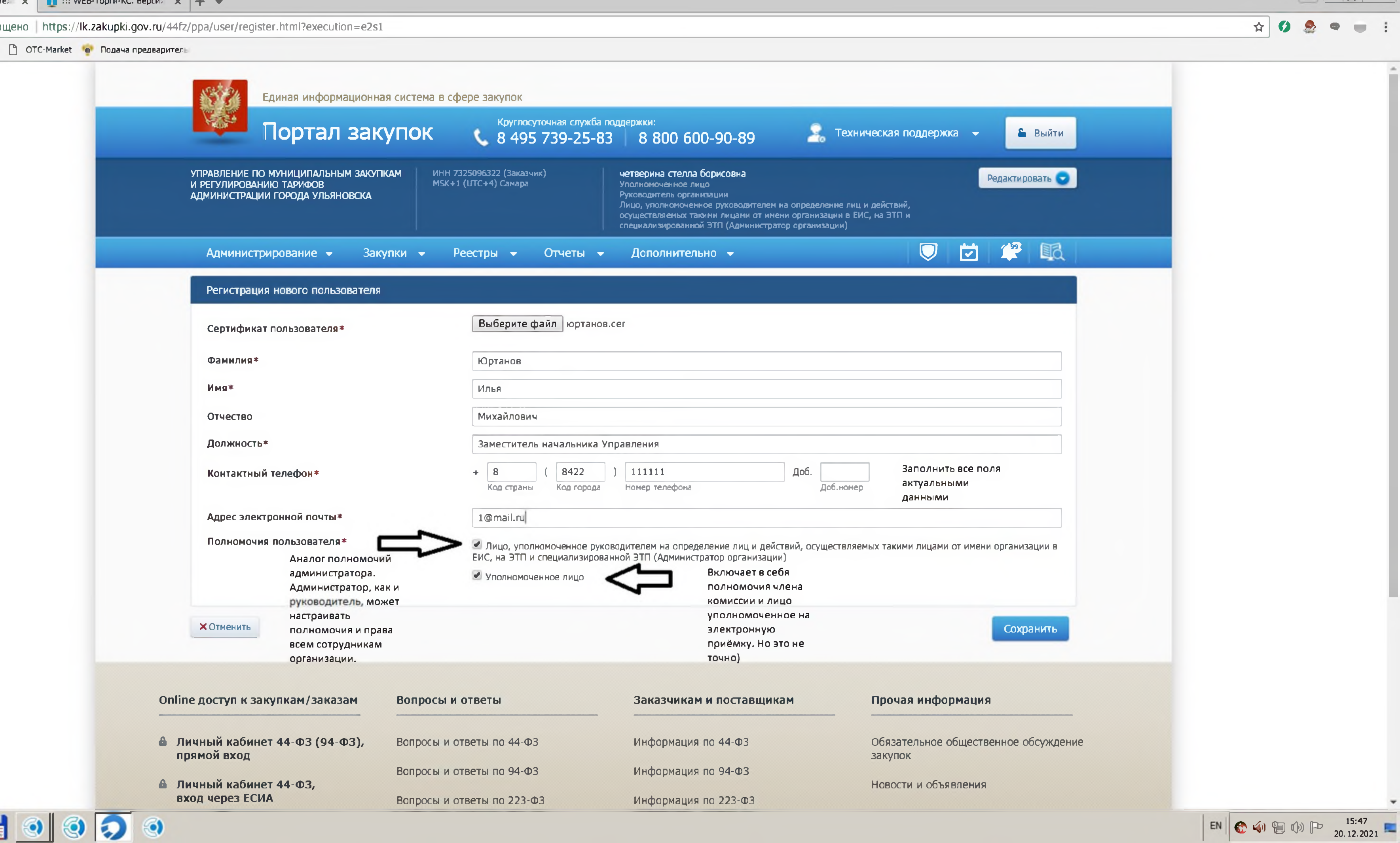

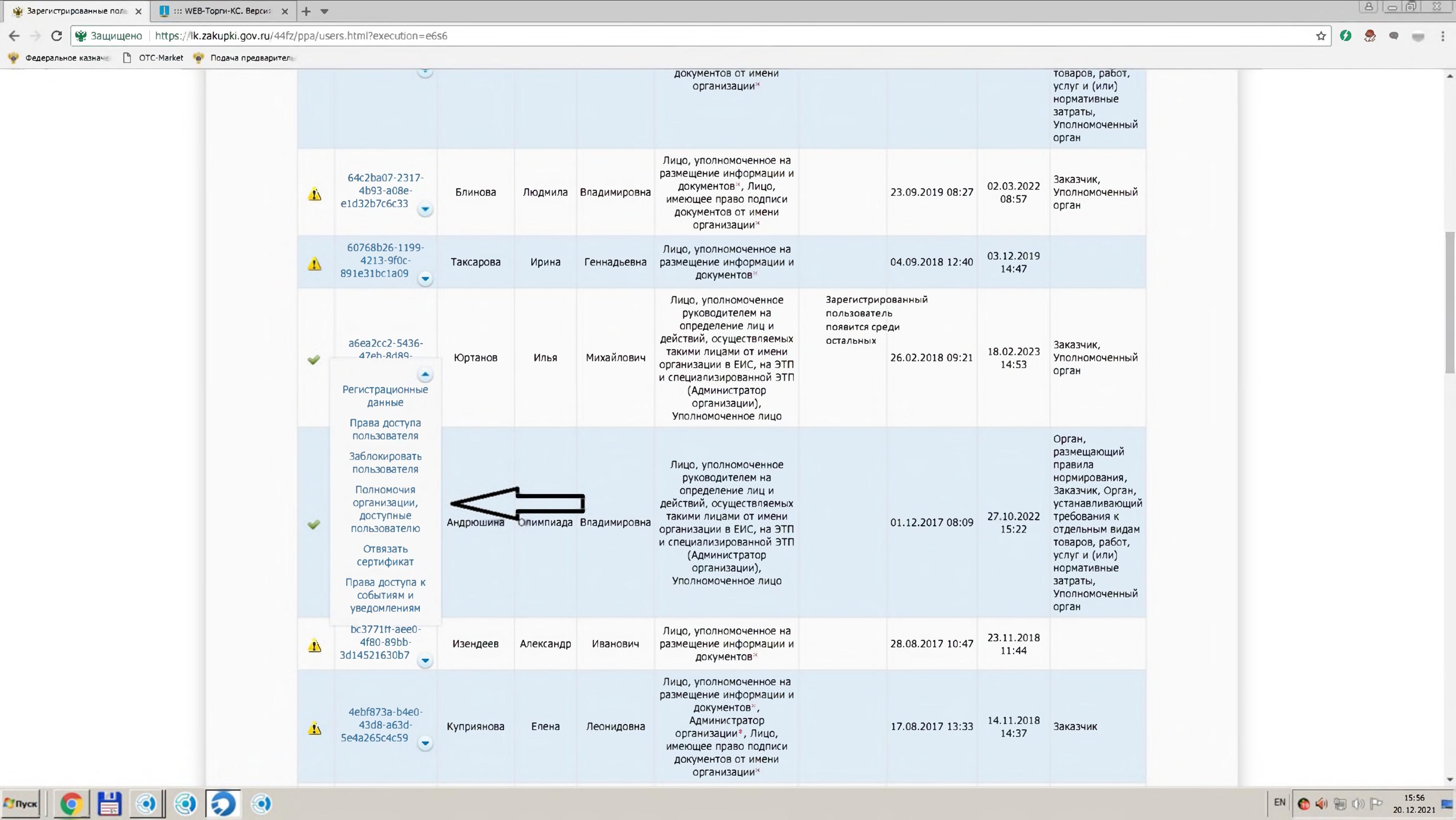

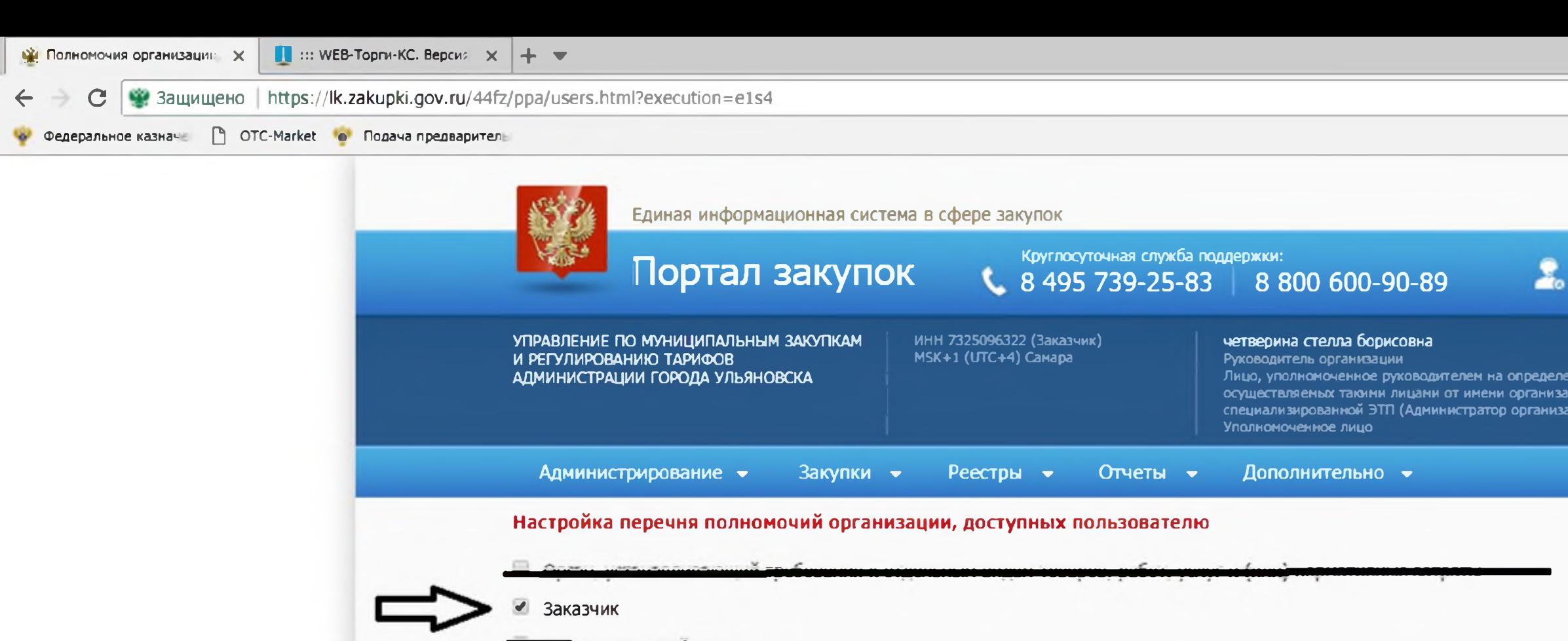

**ХОТМЕНИТЬ** 

Сохранить

прямой вход

**Гупуск** 

А Личный кабинет 44-ФЗ,

А Личный кабинет 223-ФЗ

вход через ЕСИА

Online доступ к закупкам/заказам

А Личный кабинет 44-ФЗ (94-ФЗ),

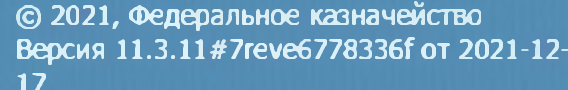

## **В Ресурсы**

Вопросы и ответы

Вопросы и ответы по 44-ФЗ

Вопросы и ответы по 94-ФЗ

Вопросы и ответы по 223-ФЗ

Президент Российской Федерации

Федеральное казначейство Российской Федерации

Федеральная антимонопольная служба

Правительство Российской Федерации

Заказчикам и поставщикам

Информация по 44-ФЗ

Информация по 94-ФЗ

Информация по 223-ФЗ

Министерство финансов Российской Федерации

Федеральная служба по оборонному заказу (Рособоронзаказ)

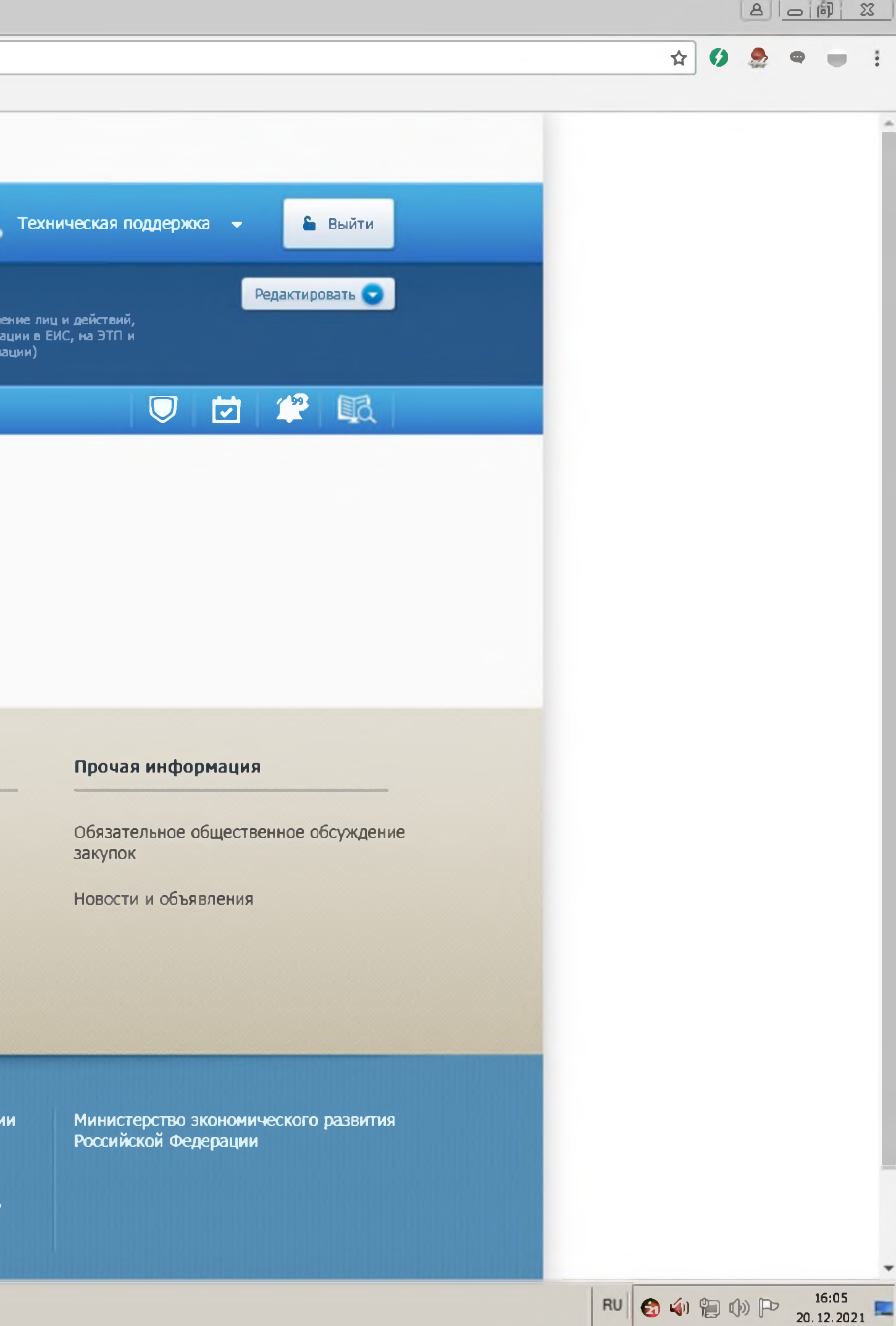

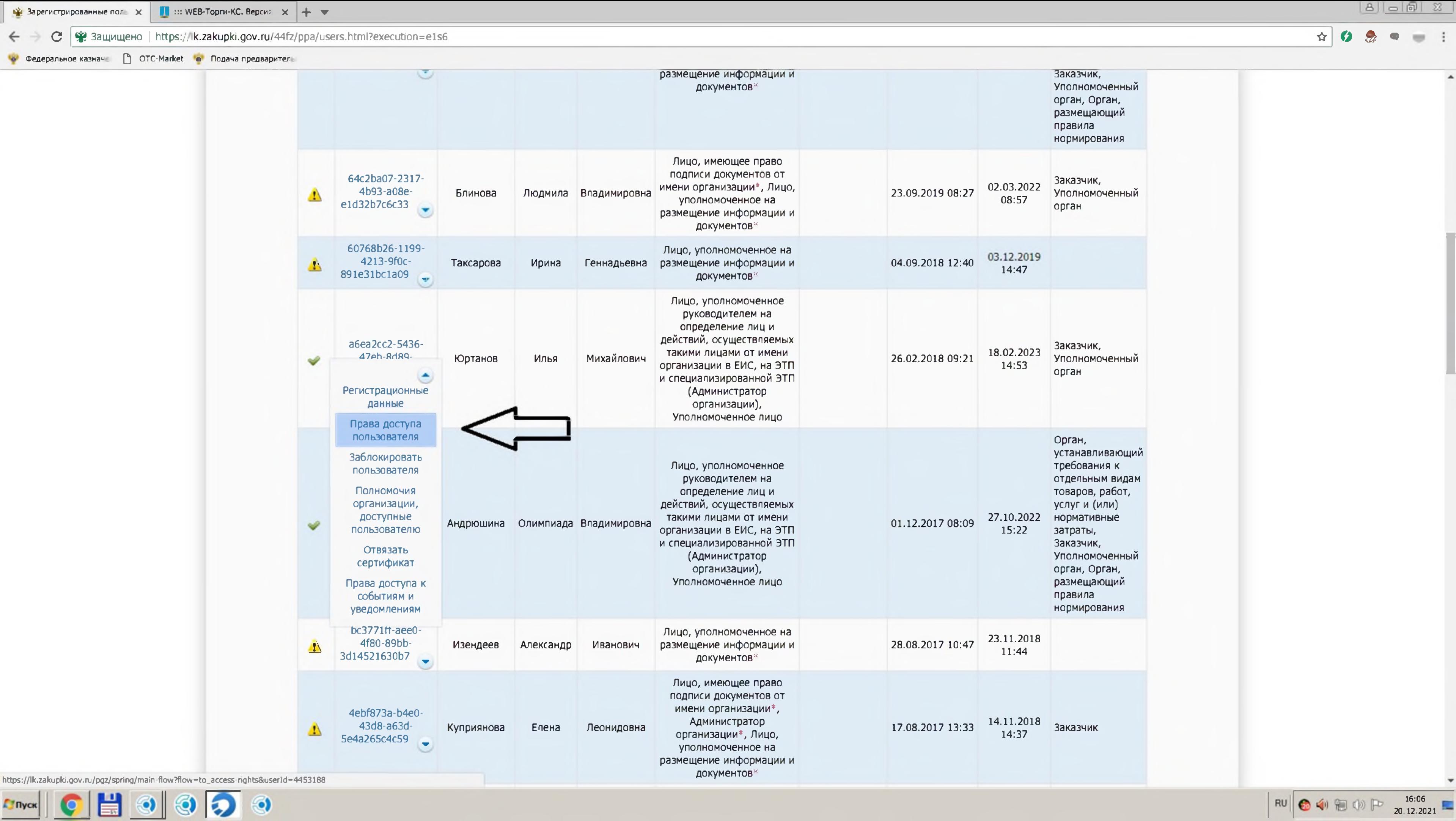

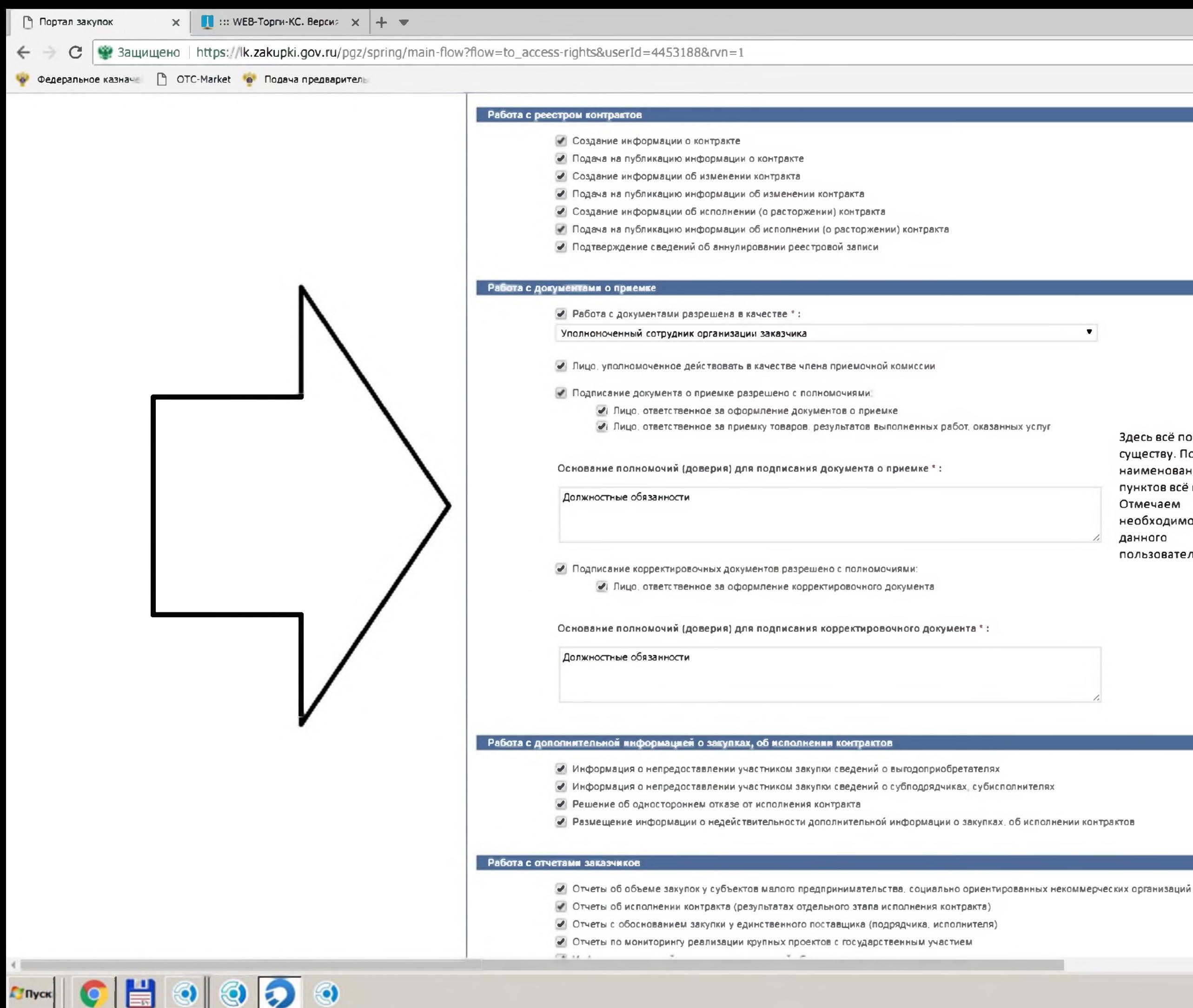

Глуск

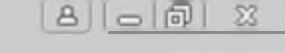

16:09<br>20.12.2021

RUBCTOP

 $\mathbf{r} \mathbf{r} \mathbf{r} = \mathbf{r} \mathbf{r} \mathbf{r} \mathbf{r}$ 

- Здесь всё по
- существу. По
- наименованию
- пунктов всё понятно.
- **Отмечаем**
- необходимое для
- данного
- пользователя.

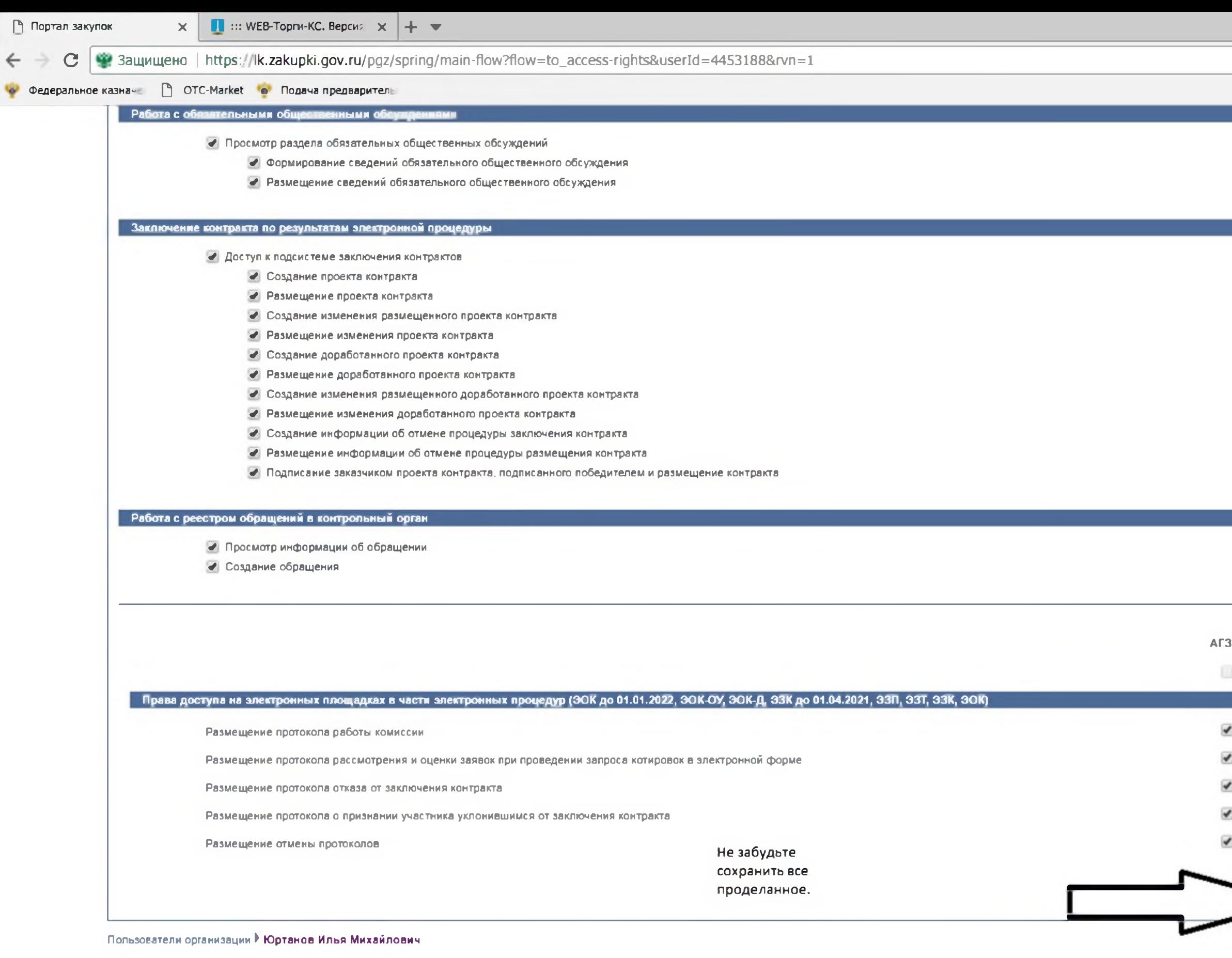

d1089e43 or 2021-11-26

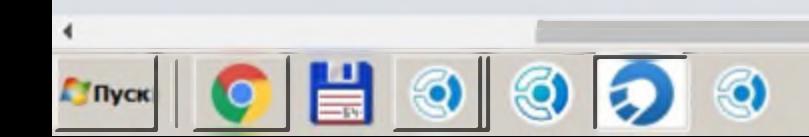

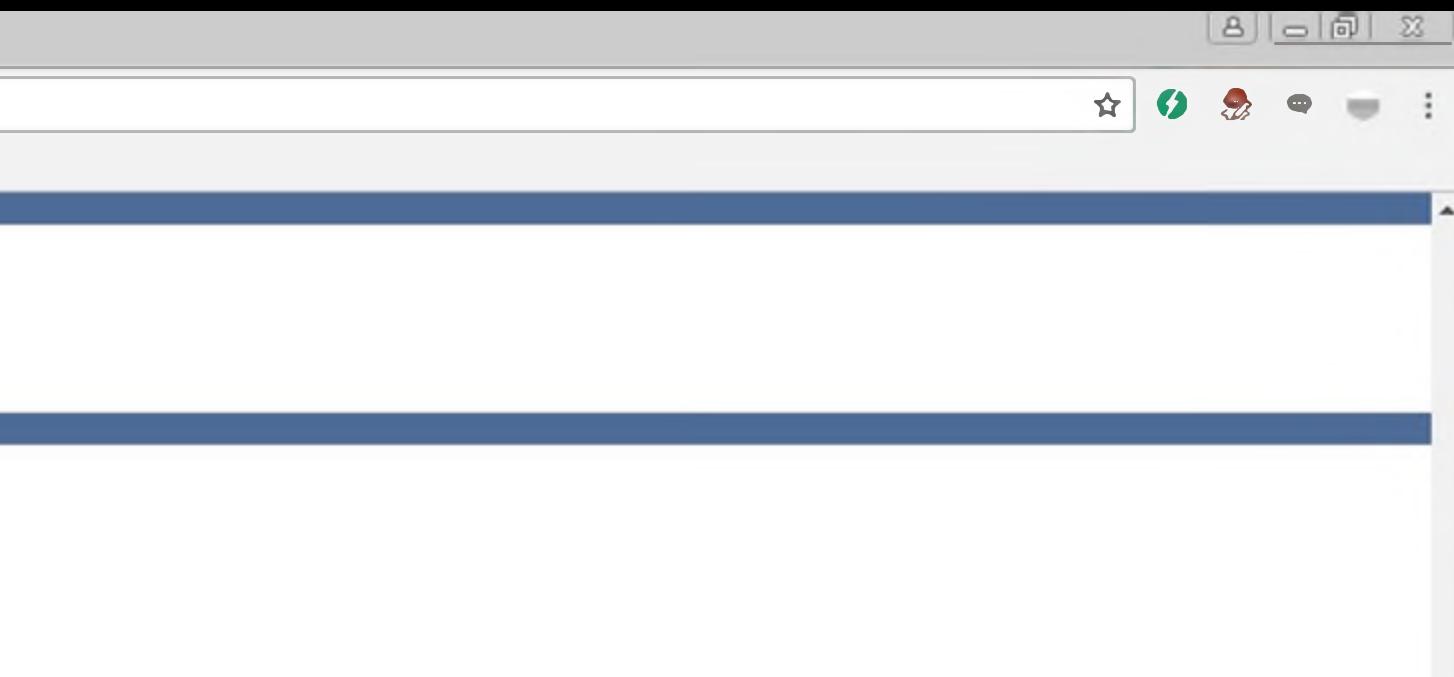

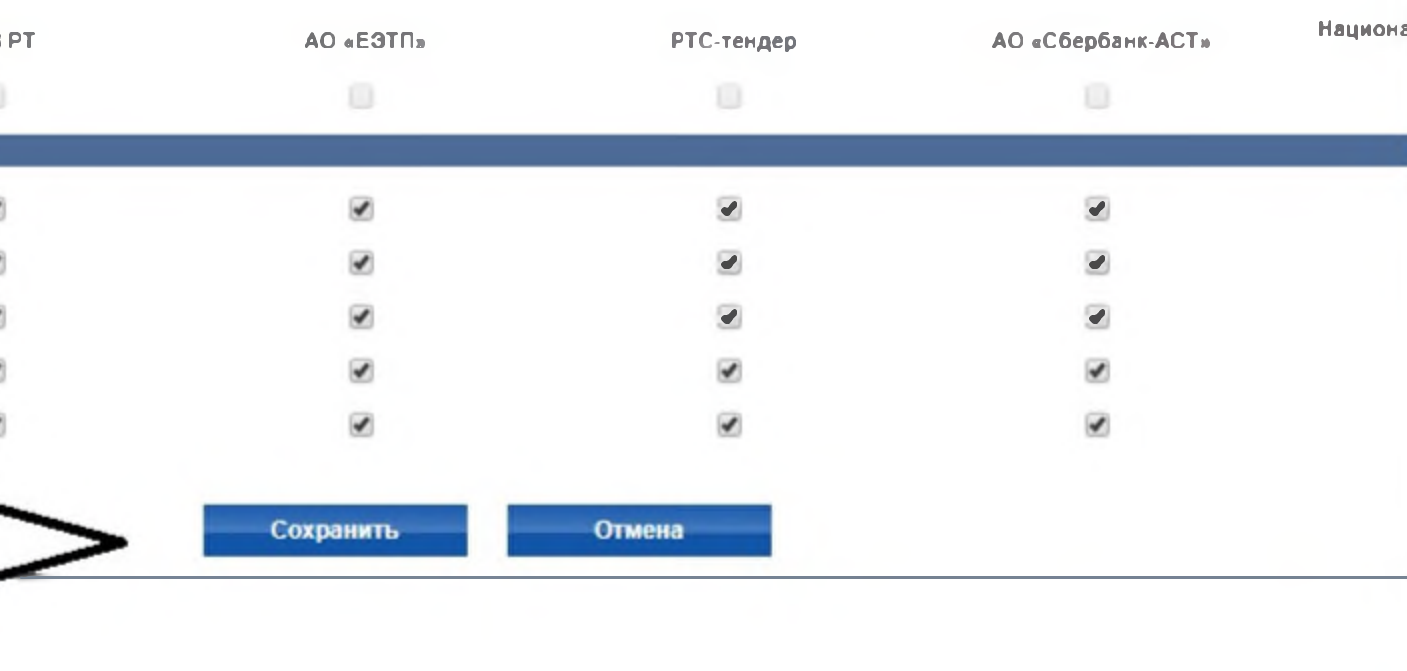

 $\left|\begin{array}{c|c|c|c} \text{RU} & \text{QU} & \text{RU} & \text{RU} \end{array}\right|$ 

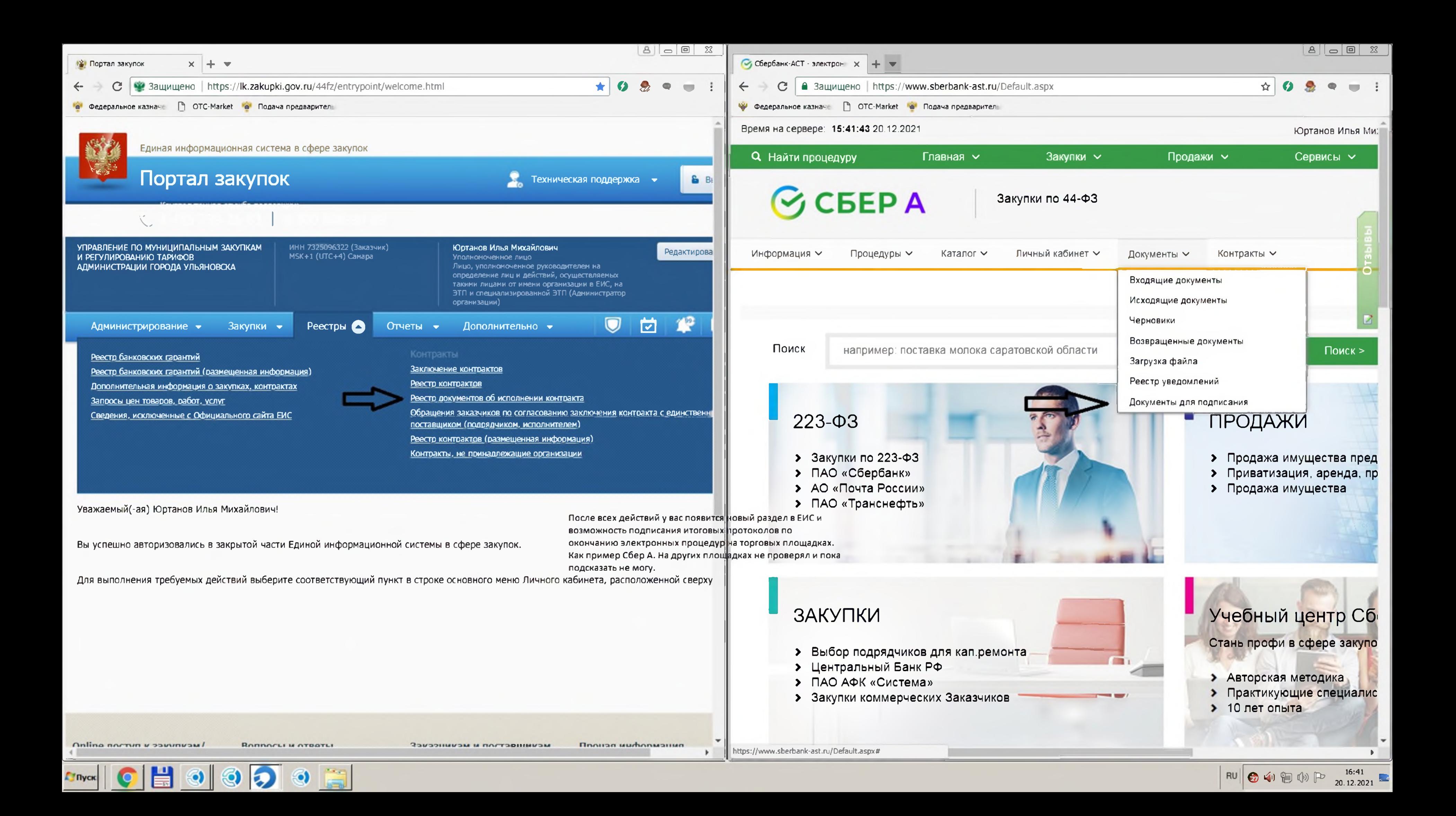

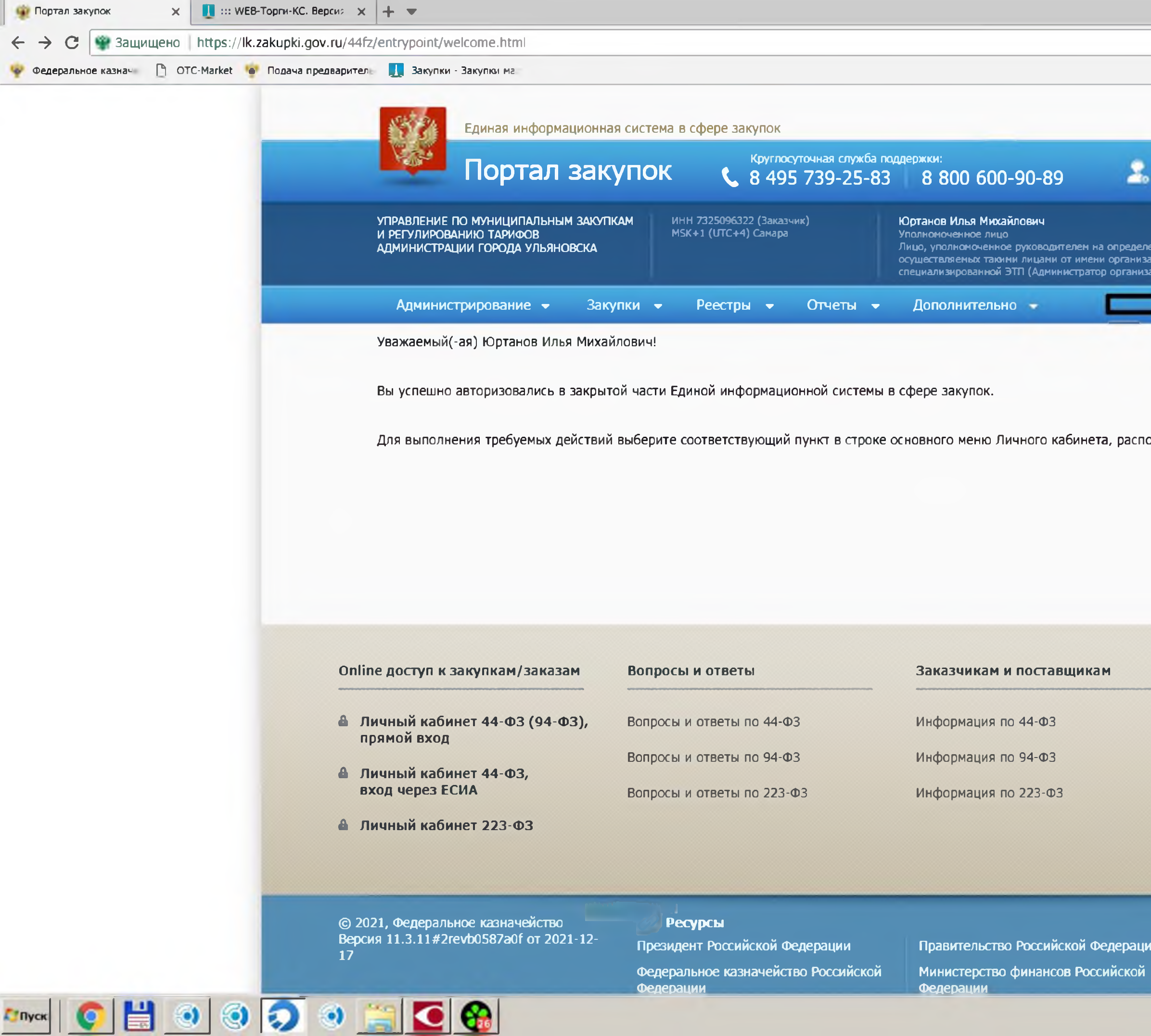

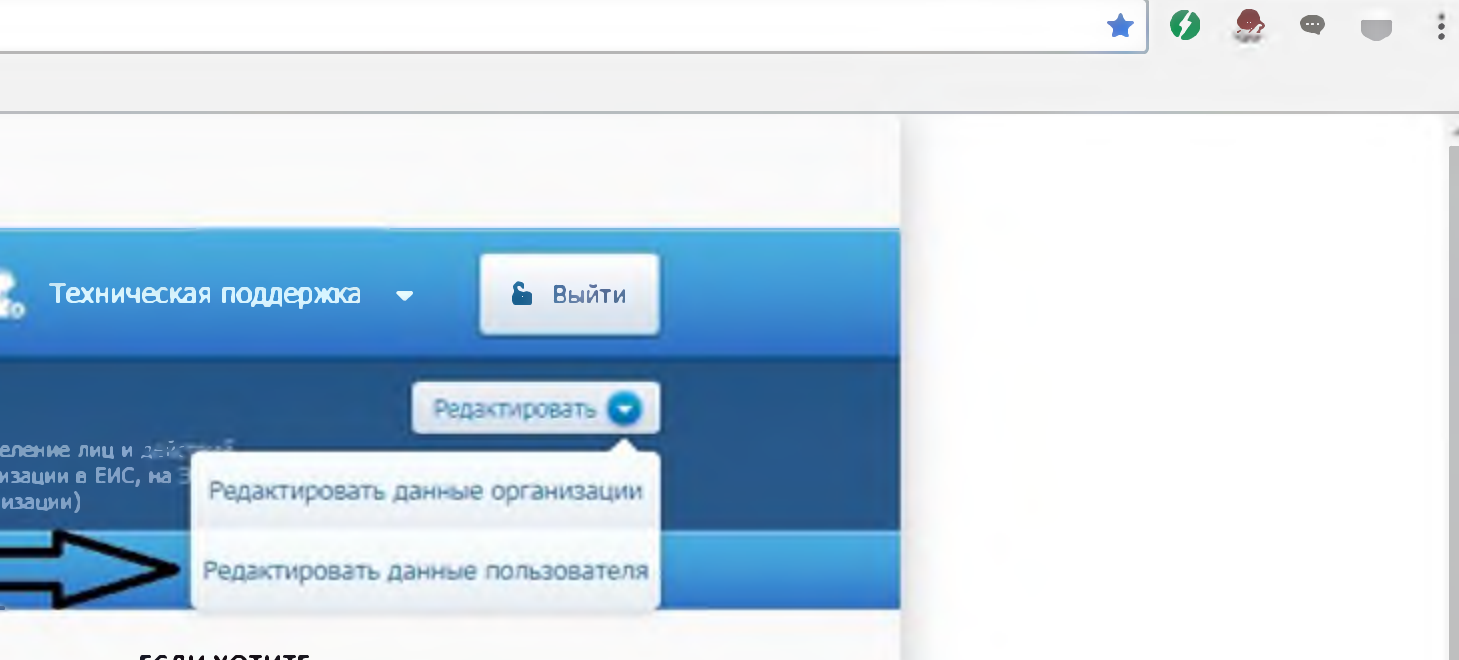

 $B|_{\Omega}$  |  $B$  |  $\Omega$  |  $\Omega$  |  $\Omega$ 

٠

RU C (1) D (2) D 23.12.2021

**ЕСЛИ ХОТИТЕ НАЗНАЧИТЬ** ПОЛНОМОЧИЯ САМИ СЕБЕ ИЛИ **РУКОВОДИТЕЛЮ** 

оложенной сверху.

## Прочая информация

Обязательное общественное обсуждение закупок

Новости и объявления

Министерство экономического развития Российской Федерации